*The 47th Annual International Association of School Librarianship Conference 22th International Forum on Research in School Librarianship*

## Using Productivity Tool to Manage Indexing Services

## Rizza G. Duque-Ciriaco

*Miriam College, Katipunan Road, Loyola Heights, Quezon City, Philippines [ciriacorizza@gmail.com](mailto:ciriacorizza@gmail.com)*

#### **Abstract**

Because most often, a school assigns only one professional librarian, periodicals section is one area given less attention in school libraries. However, Miriam College Lower School/Middle School has provided six (6) professional librarians to serve more than two thousand (2000+) students from Grades 1 to 8. With that, the periodicals section is assigned with one dedicated school librarian. The work of a periodicals service librarian entails producing indexes to research articles, assisting the students and teachers in their research work through providing pathfinders and selective dissemination of information; And these are on top of other routine work like monitoring the subscriptions to various newspapers and magazines and reading assistance to library users (students and teachers).

**Libraries play a vital role in the information literacy of all library users. Users often visit the library for research, relaxation, and sometimes, entertainment. The rapid evolution of library isn't possible without the librarians behind it. Librarians, especially in school must be equipped with knowledge and skills capable to the needs of the students and teachers. But how can a librarian ensure all the services given are with quality if he/she is alone?** 

**Because most often, a school assigns only one professional librarian, periodicals section is one area given less attention in school libraries. However, Miriam College Lower School/Middle School has provided six (6) professional librarians to serve more than two thousand (2000+) students from Grades 1 to 8. With that, the periodicals section is assigned with one dedicated school librarian. According to Vicki L. Gregory, (2011) it takes a special person to love working with serials, and the fact that such professionals fortunately exist.**

**The work of a periodicals service librarian entails producing indexes to research articles, assisting the students and teachers in their research work through providing pathfinders and selective dissemination of information; And these are on top of other routine work like monitoring the subscriptions to various newspapers and magazines and reading assistance to library users (students and teachers).** 

**To ease the flow of work and the demand of producing the required outputs in the periodicals section, the researcher has thought of using the Productivity tools to manage the indexing services in a systematic way which the researcher called the Indexing Flowchart. Below is the summary: See Figure 1:**

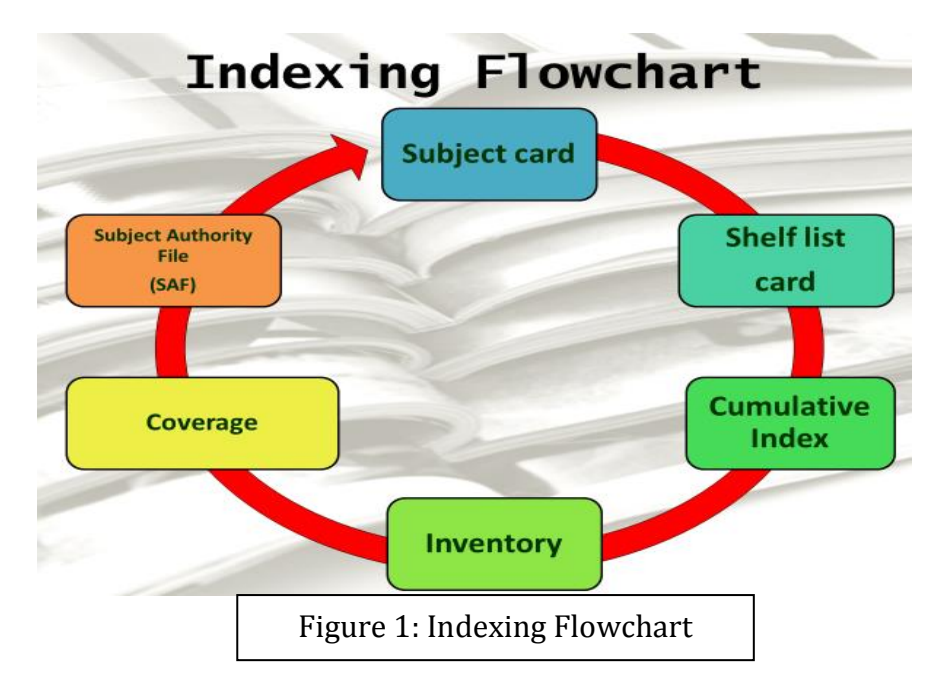

**Step one: Create the subject indexes.**

**In the indexing flowchart, subject cards are the start of the process. As in any subject indexing, the work involves identifying as many relevant subject headings using of course the Controlled Vocabulary (e.g. Library of Congress Subject Headings and Sears List) and one's own Open Vocabulary and making the first output of the periodicals librarian in the process which are the subject cards. See Figure 2:**

# **Subject Card**

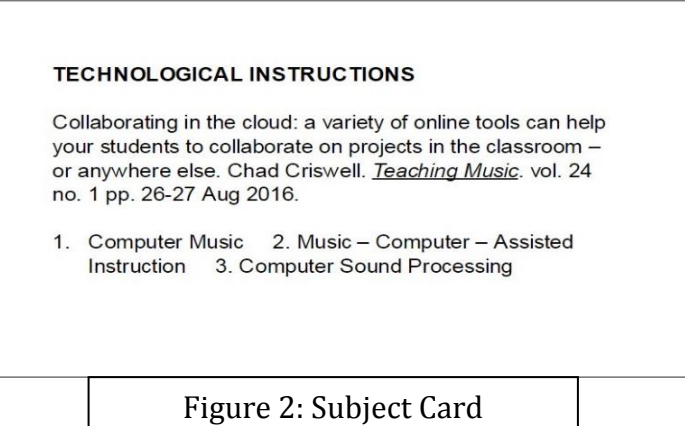

**Step two: Create the shelf list cards**

**After identifying several subject headings in an article, the next step in the indexing process is creating the shelf List card. In the periodicals section, this shelf list card includes bibliographic information and all the subject headings assigned to an article. This step is useful and handy when bibliographic verification requests are received. See Figure 3:**

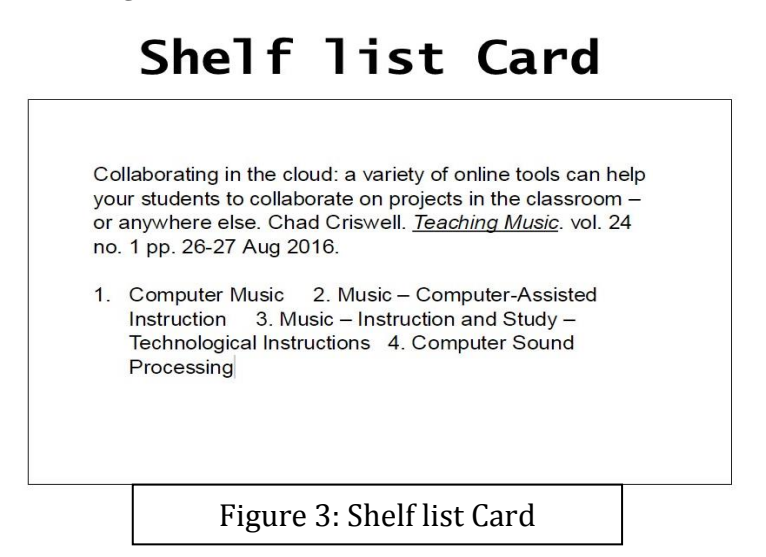

**Step three: Update the Cumulative Index**

**The cumulative index is updated after the shelf list card is made. This is the most up-to-date list of subject headings with bibliographic information of all indexed articles, created using MS Word. Cumulative index is arranged alphabetically according to the subject heading followed by the subheading and the bibliographic information of articles. From the cumulative index, the pathfinder to various subjects for research may be created and provided to library researchers as a form of selective dissemination of information. See Figures 4 and 5:**

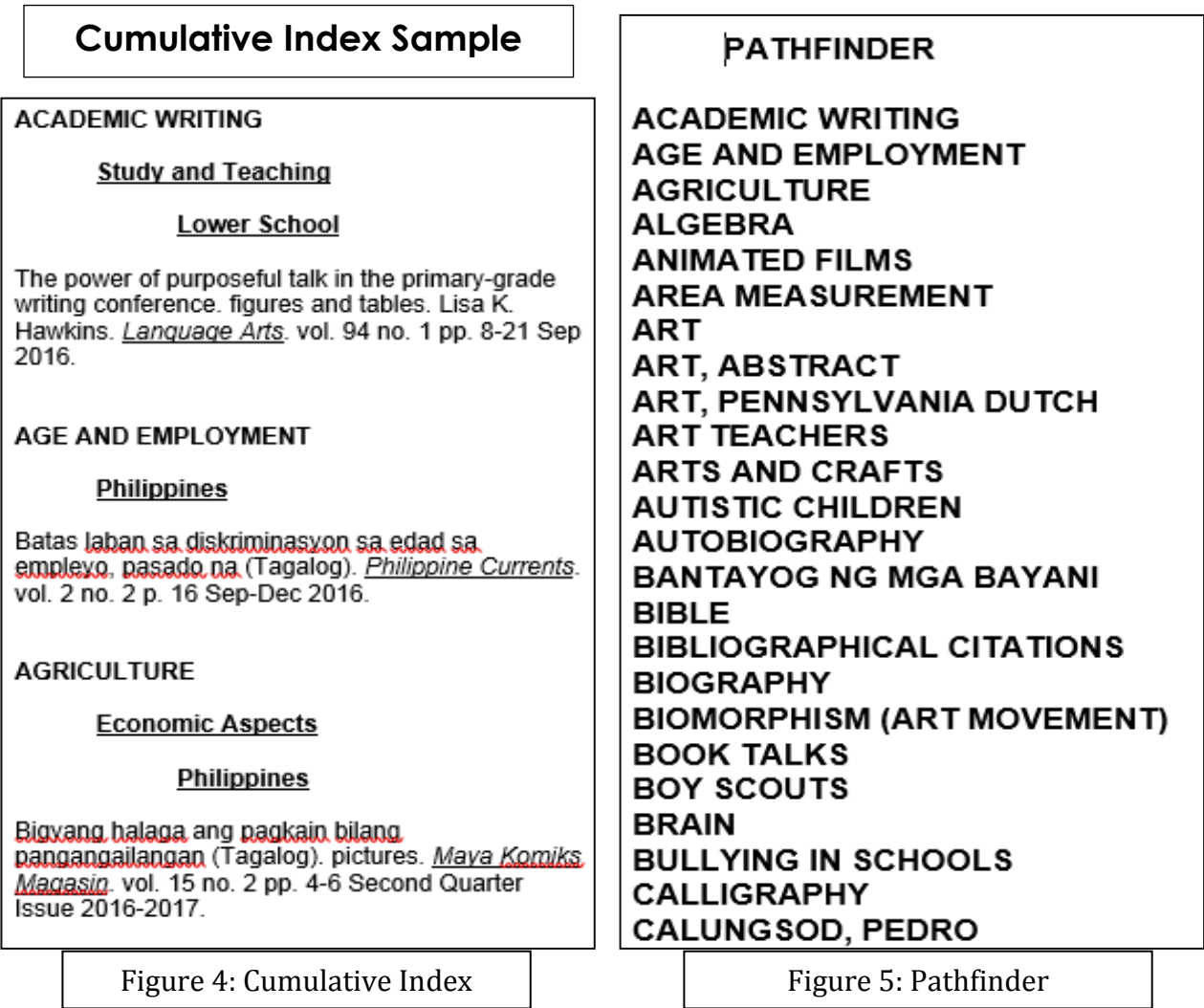

#### *Using Productivity Tool to Manage Indexing Services 5*

#### **Step four: Create the inventory list**

**In this step, journal titles are individually entered into the inventory list of indexed journals using spreadsheet like MS Excel. Under each of the journal titles, volume and issue numbers as well as article titles are entered. This is done to facilitate ease in identifying and pulling out subject cards in case periodicals (Volume and issue number) are discarded, lost or missing. See Figures 6 and 7:**

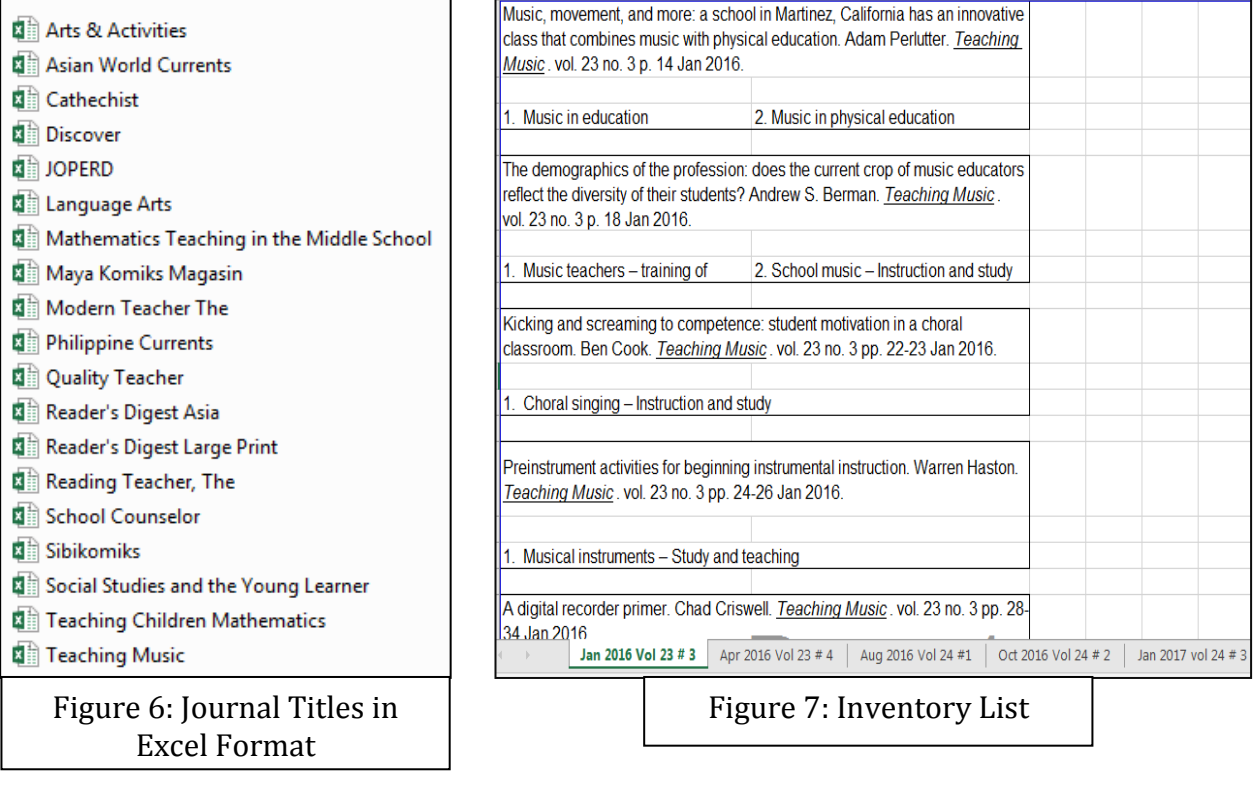

## **Step five: Create a coverage list**

**Coverage is the most up-to-date list of indexed title of journals with volume and issue number. This is created using the spreadsheet like MS Excel. This coverage list contains list of journal issues grouped according to volume number to facilitate easy monitoring of binding tasks. See Figure 8:**

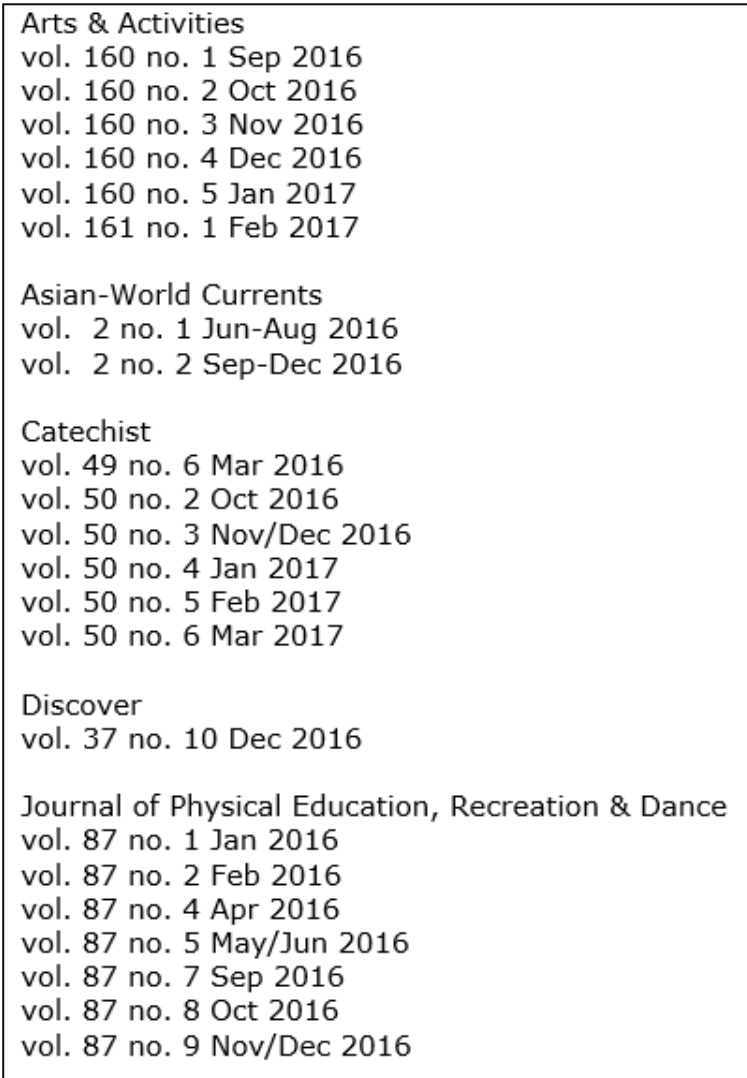

Figure 8: Coverage

### **Step six: Create a local Subject Authority File (SAF)**

**The local Subject Authority File (SAF) is a collection of subject terms made from the natural language of the school and the library users (students and teachers). In this step, the periodicals librarian enters terms into the list from open vocabulary and in the process, builds up the school library's own list of subject headings. See Figure 9:**

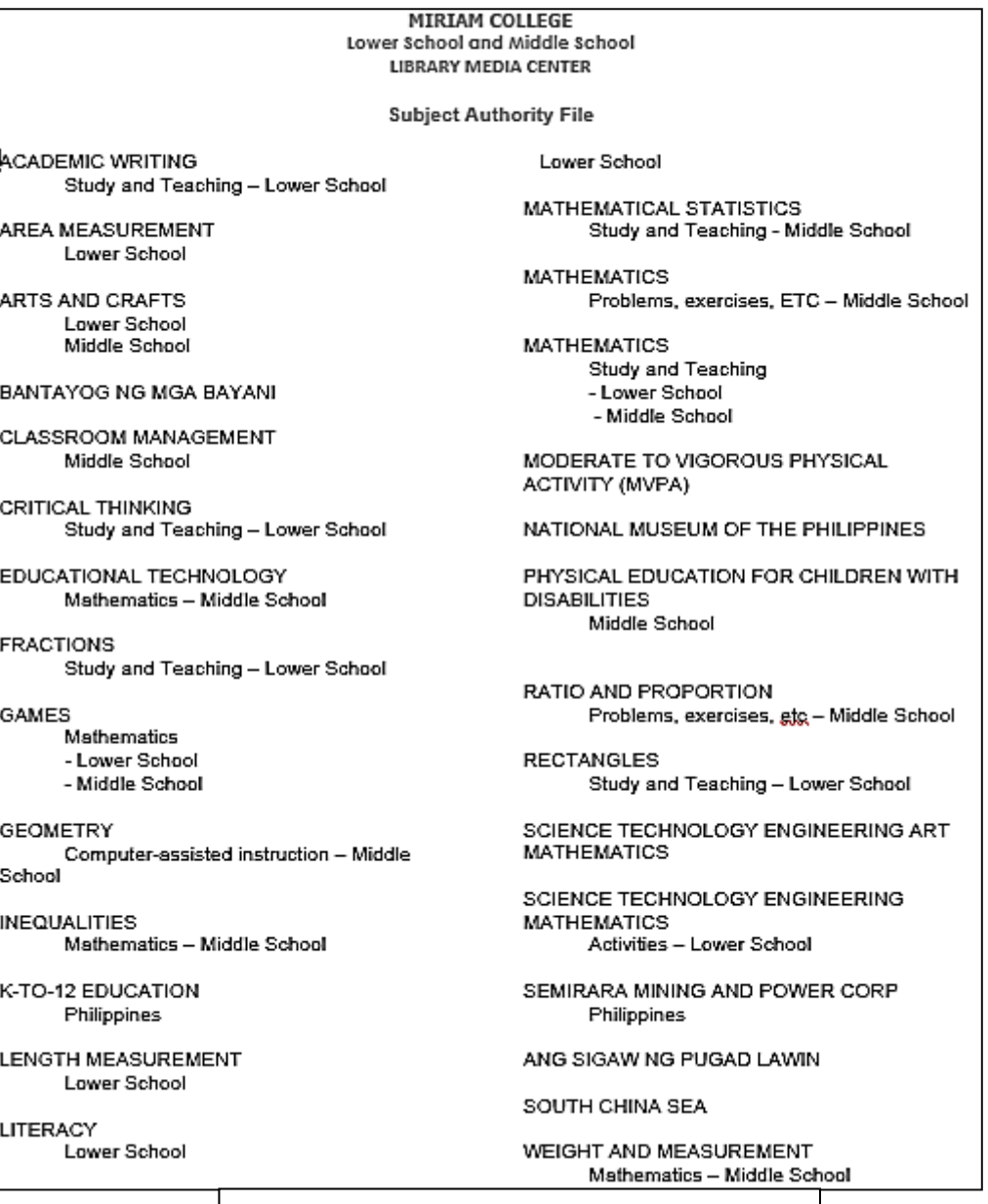

Figure 9: Subject Authority File sample

**With the help of technology today, I was able to come up with this productivity tool. Sarah Houghton-Jan, (2010) mentioned that technology has been around a long time in libraries, and it is here to stay and let's use this to our advantage and make our communities proud.**

#### **References**

Gregory, Vicki L. *Collection Development and Management for 21st Century Library Collections: an Introduction*. Neal-Schuman Publishers, 2011.

Houghton-Jan, Sarah, and Ellyssa Kroski. *Technology Training in Libraries*. Facet Pub., 2010.